Programación Declarativa - Haskell - Informática Sistemas - Curso 2003-2004 Pepe Gallardo - Universidad de Málaga

# Tema 11. Listas infinitas

- 11.1 Listas infinitas
- 11.2 La criba de Eratóstenes
- 11.3 Redes de procesos
	- Los números de Fibonacci
	- Los factoriales

## $\sqrt{\phantom{a}}$  La evaluación perezosa permite trabajar con listas infinitas

 $\sqrt{\phantom{a}}$  Algunas funciones predefinidas construyen listas infinitas:

```
-- repeat v \implies [ v, v, v, ...]
repeat :: a \rightarrow [a]repeat x = xs where xs = x : xs- cycle [v_1, v_2, \ldots, v_n] \implies [v_1, v_2, \ldots, v_n, v_1, v_2, \ldots, v_n, \ldots]cycle :: [a] \rightarrow [a]cycle [ ] = error "Prelude.cycle : empty list"
cycle xs = xs' where xs' = xs + xs'-- iterate f x \implies [x, f x, f (f x), f (f (f x)), ...]
iterate :: (a \rightarrow a) \rightarrow a \rightarrow [a]iterate f(x) = x: iterate f(f(x))
```
 $\checkmark$  Se pueden definir listas infinitas utilizando estas funciones:

```
losNaturales :: Num a \Rightarrow [a]losNaturales = iterate (+1) 0m\text{últiplos}De :: Num\ a \Rightarrow a \rightarrow [a]m\text{últiplos}De x = \text{iterate } (+x) O
potenciasDe :: Num a \Rightarrow a \rightarrow [a]potenciasDe x = iterate (*x) 1
```
 $\sqrt{\phantom{a}}$  La evaluación perezosa permite obtener resultados finitos aunque los argumentos sean infinitos:

```
? take 10 (m\text{últiplosDe }3)[0, 3, 6, 9, 12, 15, 18, 21, 24, 27] :: [Integer]
```
La evaluación es:

```
take : \quad Int \rightarrow [a] \rightarrow [a]take \space 0 \quad - \quad = \; []\text{take } = \begin{bmatrix} \end{bmatrix} = \begin{bmatrix} \end{bmatrix}take (n+1)(x:xs) = x : take n xsiterate f(x) = x: iterate f(f(x))m\text{últiplos}De x = iterate (+x)take 2 (m\text{últiplos}De 3)\implies {por m\text{últiplos}De ya que take no puede evaluarse}
   take 2 (iterate (+3) 0)
\Longrightarrow {por iterate}
    take 2 (0 : iterate (+3) (0 + 3))
\Longrightarrow {por take}
    0 : take 1 (iterate (+3) (0+3))
\implies {por iterate ya que take no puede evaluarse}
    0 : take 1 ((0+3) : iterate (+3) ((0+3)+3))
\Longrightarrow {por take}
   0 : (0 + 3) : take 0 (iterate (+3) ((0 + 3) + 3))
\Longrightarrow {por (+)}
    0 : 3 : take 0 (iterate (+3) ((0+3)+3))
\Longrightarrow {por take}
    0 : 3 : []\Longrightarrow {sintaxis de listas}
    [0, 3]
```
 $\checkmark$  Solo se evalúa la parte de la lista necesaria para el obtener el resultado.

## **11.2 La criba de Eratostenes ´**

 $\checkmark$  Eratóstenes propuso el un método para calcular todos los números primos

 $\sqrt{ }$  Partir de la lista  $l_0 = [2..]$ 

 $\begin{bmatrix} 2, 3, 4, 5, 6, 7, 8, 9, 10, 11, 12, 13, 14, 15, 16, 17, 18, 19, 20, 21, \ldots \end{bmatrix}$ 

El primer elemento ( $\boxed{2}$ ) es primo.

 $\checkmark$  Calcular  $l_1$  eliminando de  $l_0$  los múltiplos de 2:

```
l<sub>1</sub>\implies {eliminando múltiplos de 2 en l_0}
     [3, 4, 5, 6, 7, 8, 9, 10, 11, 12, 13, 14, 15, 16, 17, 18, 19, 20, 21, \ldots]\Longrightarrow\left[ \overline{\left[ 3\right] },5,7,9,11,13,15,17,19,21,...\right]
```
El primer elemento  $(|3|)$  es primo.

Calcular  $l_2$  eliminando de  $l_1$  los múltiplos de 3:

 $l_2$  $\implies$  {eliminando múltiplos de 3 en  $l_1$ }  $[5, 7, 9, 11, 13, 15, 17, 19, 21, \ldots]$  $\Longrightarrow$  $[$  | 5 | , 7, 11, 13, 17, 19, . . .]

- Repetir indefinidamente el proceso.
- $\checkmark$  Los elementos que aparecen al inicio de las listas  $[l_0, l_1, l_2, \ldots]$  son los números primos: [2,3,5,. . . ]

 $\checkmark$  Elimina de una lista el primer elemento y todos sus múltiplos:

cribar ::  $[Integer] \rightarrow [Integer]$ cribar  $[$   $=$   $|$   $|$ cribar  $(x : xs) = [y | y \leftarrow xs, y 'noEsM'últiploDe' x]$ where  $a \text{ 'no } E \text{ s } M \text{ 'i } l t \text{ in } l = (mod \ a \ b \neq 0)$ 

Por ejemplo:

**?** cribar [2 .. 10]  $[3, 5, 7, 9] :: [Integer]$ 

 $\checkmark$  Observación:

```
l_0 \equiv [2..]l_1 \equiv cribar l_0l_2 \equiv cribar l_1 \equiv cribar (cribar l_0)
l_3 \equiv cribar l_2 \equiv cribar (cribar (cribar l_0))
. . .
```
 $\checkmark$  Una función que devuelva la lista  $[ l_0, l_1, l_2, l_3, \ldots ]$ .

```
cribas :: [[Integer]]cribas = iterate\ cribar [2..]
```
- $\checkmark$  El primer primo está al inicio de  $l_0$ , el segundo al inicio de  $l_1$ , el tercero al inicio de  $\mathit{l}_2$ , etc.
- $\sqrt{\phantom{a}}$  La lista infinita de los número primos es:

[ head  $l_0$ , head  $l_1$ , head  $l_2$ , ...]  $\equiv$  map head cribas

 $\checkmark$  Podemos definir:

 $losPrimos$  :  $[Integer]$  $losPrimos = map head cribas$ **?** take 10 losPrimos  $[2, 3, 5, 7, 11, 13, 17, 19, 23, 29]$  :: [Integer]

### $\sqrt{\phantom{a}}$  La evaluación perezosa es una técnica potente.

#### $\sqrt{\phantom{a}}$  ¿Cuantos primos hay menores que 100?

**?** takeWhile (< 100) losPrimos [2, 3, 5, 7, 11, 13, 17, 19, 23, 29, 31, 37, 41, 43, 47, 53, 59, 61, 67, 71, 73, 79, 83, 89, 97] :: [Integer ]

**?** length (takeWhile (< 100) losPrimos)  $25$  :: Int

#### $\sqrt{\phantom{a}}$  ¿Cuánto suman?

**?** sum (takeWhile (< 100) losPrimos) 1060 :: Integer

#### $\sqrt{\phantom{a}}$  ¿Cuál es el primer primo mayor que 100?

 $primeoQue$  ::  $(a \rightarrow Bool) \rightarrow [a] \rightarrow a$  $primeOue$   $p$   $\begin{bmatrix} \end{bmatrix}$  = error "ninguno cumple la propiedad"  $primeoQue p (x : xs)$  $p x = x$  $otherwise = primeroQue p$  xs **?** primeroQue  $(>100)$  losPrimos 101 :: *Integer* 

 $\sqrt{ }$  *i*. Cuál es el primer primo que acaba en 9?

 $acabaEn$  :: Integer  $\rightarrow$  Integer  $\rightarrow$  Bool  $n \text{ 'acaba} En' d = (n \text{ 'mod' } 10 == d)$ **?** primeroQue ('acabaEn' 9) losPrimos 19 :: Integer

- $\sqrt{ }$  Deseamos calcular úna lista infinita con la sucesión de fibonacci
- $\checkmark$  Podemos definir una función para calcular el i-ésimo número de fibonacci

fib  $\therefore$  Integer  $\rightarrow$  Integer  $fib 0 = 0$  $fib 1 = 1$  $\int_{0}^{\infty} f h \, (n+2) \, = \, f h \, (n+1) \, + \, f h \, n$ 

 $\sqrt{\phantom{a}}$  Usando  $map$  podemos construir la secuencia infinita:

```
fibs : [Integer]fibs = map fib [0..]
```
#### Por ejemplo

**?** take 10 fibs  $[0, 1, 1, 2, 3, 5, 8, 13, 21, 34] :: [Integer]$ 

- √ **Problema:** cada término de la sucesión se computa por separado
- $\checkmark$  Podríamos obtener una versión más eficiente si para computar un término solo sumamos los dos previos
- $\checkmark$  Esto se puede conseguir con una red de procesos

 $\checkmark$  Consideraremos una función  $map f :: [a] \to [b]$  un proceso

$$
f\ a_1, f\ a_2, f\ a_3 \cdots
$$
 map  $f$   $a_1, a_2, a_3 \cdots$ 

 $\checkmark$  Para funciones  $zipWith~g :: [a] \to [b] \to [c]$ 

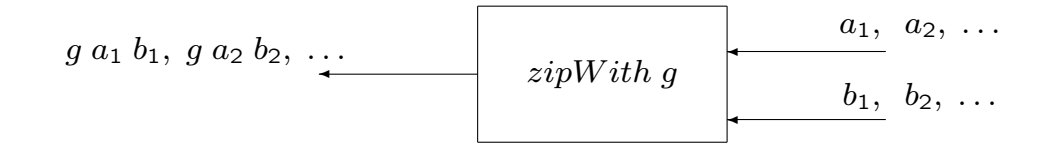

 $\checkmark$  Para el operador (:)  $:: a \rightarrow [a] \rightarrow [a]$ 

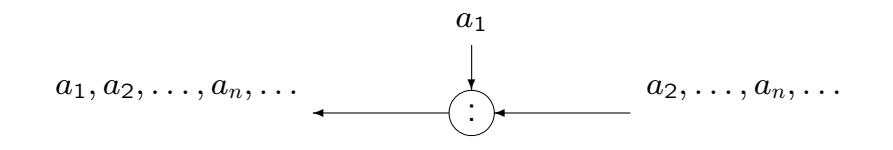

 $\checkmark$  Conectando estos elementos podemos construir redes arbitrarias

 $\checkmark$  Por ejemplo, red que calcula [x, f x, f(f x), f (f (f x)), ...]

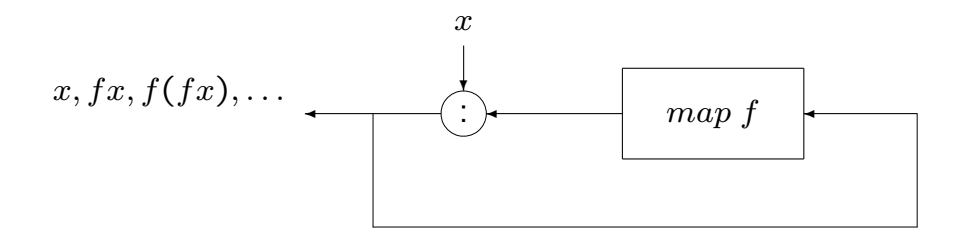

#### $\sqrt{\phantom{a}}$  La red de procesos es

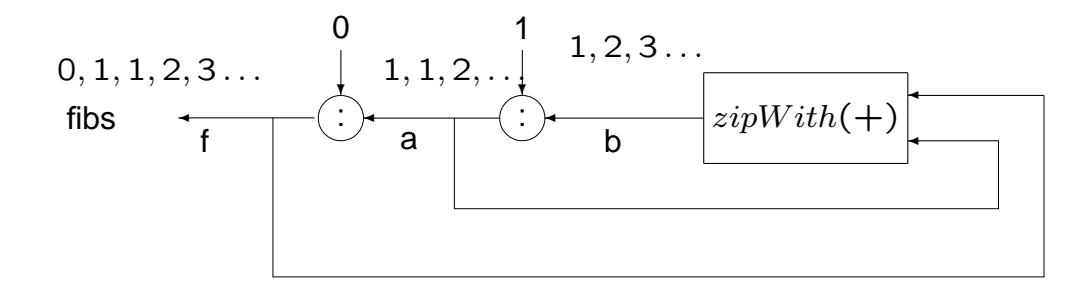

#### $\checkmark$  El programa es:

 $fibs :: [Integer]$  $fibs = f$ where  $f = 0 : a$  $a = 1 : b$  $b = zipWith (+) f a$ 

 $\checkmark$  Podemos transformar el programa:

 $fibs = f$  where  $f = 0 : a; a = 1 : b; b = zipWith (+) f a$  $\equiv$  {por *fibs* = *f*}  $fibs = f$  where  $f = 0 : a$ ;  $a = 1 : b$ ;  $b = zipWith (+)$  fibs a  $\equiv$  {por  $f = 0 : a$ }  $fibs = 0$ : a where  $a = 1$ : b;  $b = zipWith (+)$  fibs a  $\equiv$  {por  $a = 1 : b$ }  $fibs = 0 : 1 : b$  where  $b = zipWith (+)$  fibs  $(1 : b)$  $\equiv$  {ya que 1 :  $b = tail$  fibs}  $fibs = 0:1:b$  where  $b = zipWith (+)$  fibs (tail fibs)  $\equiv$  {ya que  $b = zipWith (+)$  fibs (tail fibs)}  $fibs = 0:1: zipWith (+)$  fibs (tail fibs)

$$
fibs :: [Integer]
$$
  

$$
fibs = 0 : 1 : zipWith (+) fibs (tail fibs)
$$

 $\checkmark$  La red de procesos es

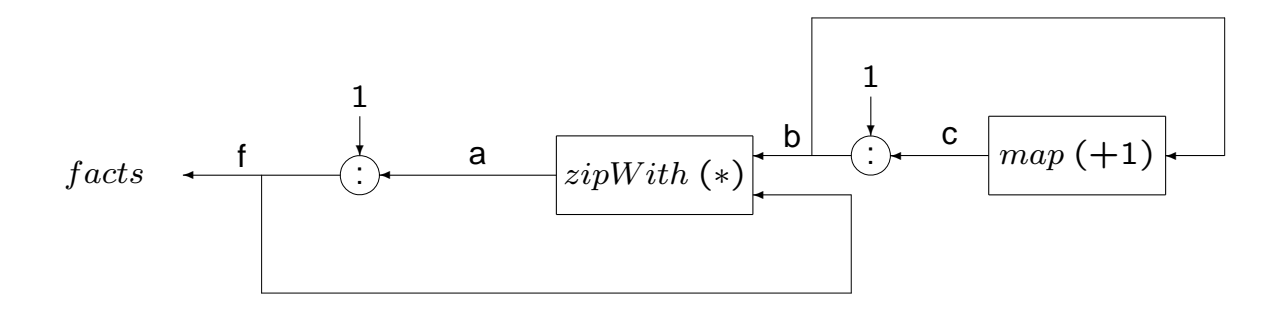

## $\sqrt{\phantom{a}}$  El programa es:

facts :: [Integer]  $facts = f$ where  $f = 1$  : a  $a = zipWith (*) b f$  $b = 1 : c$  $c = map (+1) b$ 

X Podemos transformar el programa:

facts :: [Integer]  $facts = 1 : zipWith (*) [1.] facts$  El alumno debe:

- $\checkmark$  Conocer las funciones predefinidas para construir listas infinitas
- $\checkmark$  Saber como se evaluan las expresiones usando evaluación perezosa
- $\checkmark$  Saber construir redes de procesos para construir listas infinitas
- $\checkmark$  Saber construir un programa a partir de una red de procesos